# Pointers and Dynamic Variables

Fall 2018, C52

## Data, memory

- memory address: every byte is identified by a numeric address in the memory.
- a data value requiring multiple bytes are stored consecutively in memory cells and identified by the address of the first byte
- □ In program we can:
  - find amount of memory (num. of bytes) assigned to a variable or a data type: sizeof(int), sizeof x
  - find the address of a variable: &x

# Example

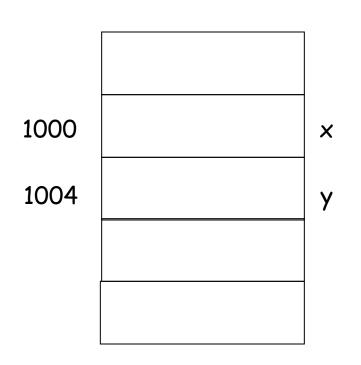

int x, y;

int takes 4 bytes address of x is the address of its first byte...

## Pointers Variables (or Pointers)

- Pointer variables: a variable that stores memory address (of another variable)
  - □ is used to tell where a variable is stored in memory
  - Pointers "point" to a variable
- Memory addresses can be used to access variables
  - Array variable actually stores address of the first element in array
    - int a[10]; cout <<a<<endl; cout <<&(a[0])<<endl;</p>
  - When a variable is used as a call-by-reference argument, its address is passed

# <u>Declaring Pointers</u>

- Pointer variables must be declared to have a pointer type
  - Ex: To declare a pointer variable p that can "point" to a variable of type double:

### double \*p;

• The asterisk identifies p as a pointer variable

## Declaring pointer variables

□ DataType \* pointerVariable; //declare a pointerVariable that can be used to point to DataType variable

```
int * p;
char *cptr;
DayOfYear * pDate; //pDate is a pointer pointing to DayOfYear obj
double *q; //no space between * and variable name
```

- Like other variables, before initialization, p and cptr might contain some arbitrary value
- So, important to initialize:

```
int *p=NULL; // assign NULL constant to p, a pointer variable to indicate // that p does not point to any valid data // internally, NULL is value 0.
```

```
Common pitfall:
```

```
int *p1, *p2; //p1,p2 are both pointers that point to int
int *p1, p2; //p1 is pointer, but p2 is int
//* only applies to the variable that follows it, p1; not p2
```

## pointer to different types

DataType \* pointerVariable; //declare a pointerVariable that can be used to point to DataType variable

```
int * p=NULL;
char *cptr=NULL;
DayOfYear * pDate=NULL; //pDate is a pointer pointing to
DayOfYear obj
double *q=NULL; //no space between * and variable name
```

- Pointers to different types
  - have same size, sizeof(int \*)==sizeof(double \*) //8
  - why differentiate them?
    - int and double, char, ... takes different number of bytes, and interpret data differently...

# "address of" Operator

- &variable: yield the address of a variable
  - can then be assigned to a pointer variable

```
int v1;

int * p1;

p1 = &v1; // assign "address of v1" to p1

//p1 is now a pointer (pointing) to v1

int a[10];

assert (a==&(a[0])); //array variable itself stores address
```

# Example

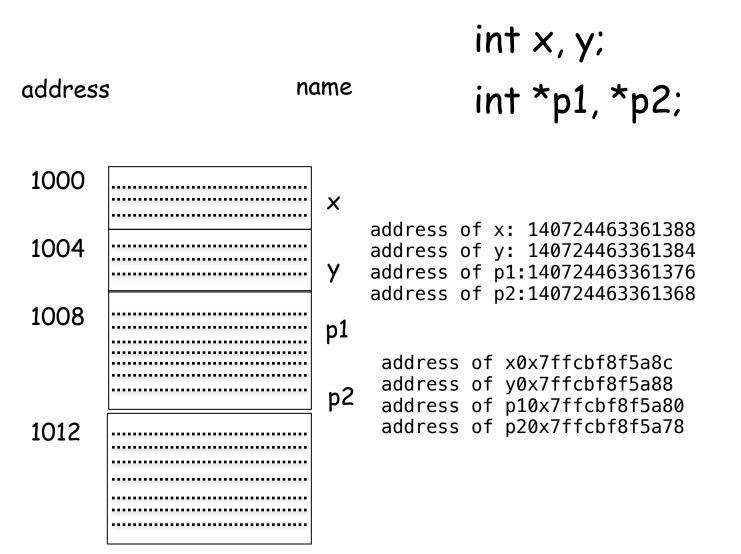

## Typical layout of a program in memory

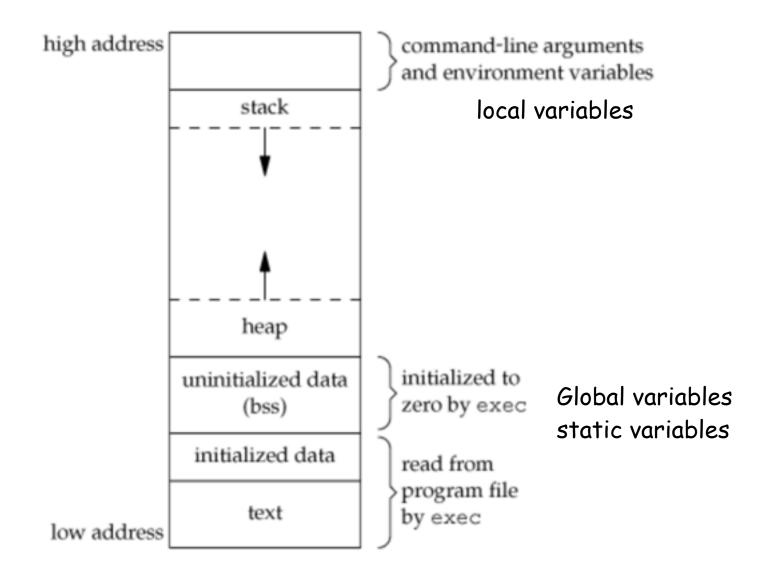

## .... int a() b(); c(); return 0; int b() { return 0; } int c() { return 0; } int main() a(); return 0:

## Stack and StackFrame

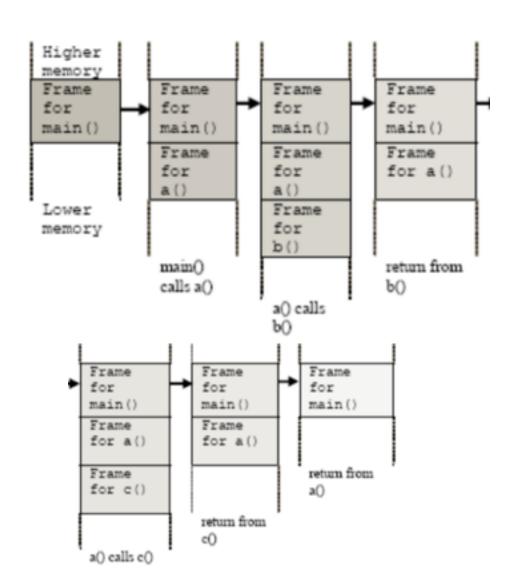

# Example

| 1000 | -42 | X         |
|------|-----|-----------|
| 1004 | 163 | У         |
| 1008 |     | <b>p1</b> |
| 1012 |     | p2        |

```
int x, y;
int *p1, *p2;
x = -42;
y=163;
```

# Example

| 1000 | -42  | ×  |
|------|------|----|
| 1004 | 163  | У  |
| 1008 | 1000 | p1 |
| 1012 | 1004 | p2 |

```
int x, y;
int *p1, *p2;
x = -42;
y=163;
p1=&x;
p2=&y;
```

## dereferencing Operator

- \*pointerVariable: the variable that pointerVariable points to
  - Here the \* is dereferencing operator, pointerVariable is said to be dereferenced

```
int v1;
int *p1; //this * means p1 is a pointer
p1 = &v1; // assign "address of v1" to p1
cout << *p1; //display the int that p1 points to, i.e, v1</pre>
```

Pitfall/reminder: the context is important!

\* used between type and name vs. \* before a pointer variable

# Example

 1000
 -42

 1004
 163

 1008
 1000

 1012
 1004

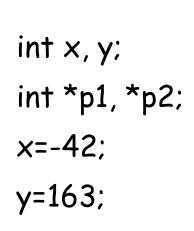

p1 p1=&x; p2 p2=&y;

X

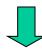

 1000
 17

 1004
 163

 1008
 1000

 1012
 1004

y

p2

 $_{\rm p1}$  //\*p1 is another name of for  $\times$ 

## Fundamental pointer operations

& address-of a variable. Its operand is a variable. example: int \*p; int a=10; p=&a;

\* variable that a pointer is pointed to. Its operand is a pointer. example: \*p=5;

they are used to move back and forth between variables and pointers to those variables.

```
int *p;
*p=5; //the variable pointed to by aptr has to be valid
int *p=NULL; <=> int *p; p=NULL;
```

# example

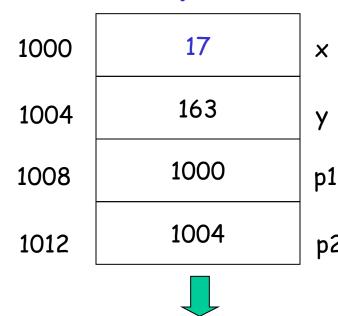

p2

p2

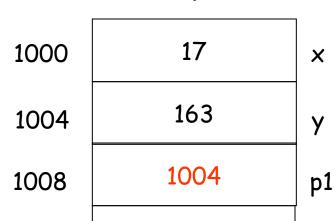

1012

1004

| int x, y;                            |
|--------------------------------------|
| int *p1, *p2;                        |
| x=-42;                               |
| y=163;                               |
| p1=&x                                |
| p2=&y                                |
| *p1=17; /* another name of for $x*/$ |

p1=p2; /\* pointer assignment, now two pointers point to the same location\*/

# example

| 1000 | 17   | ×  |
|------|------|----|
| 1004 | 163  | У  |
| 1008 | 1000 | p1 |
| 1012 | 1004 | p2 |
|      |      |    |
| 1000 | 163  | ×  |
| 1004 | 163  | У  |
| 1008 | 1000 | p1 |
| 1012 | 1004 | p2 |

| int x, y;                              |   |
|----------------------------------------|---|
| int *p1, *p2;                          |   |
| x=-42;                                 |   |
| y=163;                                 |   |
| p1=&x                                  |   |
| p2=&y                                  |   |
| *p1=17; /* another name of for $x^*$ / | / |
|                                        |   |

\*p1=\*p2; /\*value assignment\*/

//think of \*p1 as another name of the variable p1 points to.

## Usage of pointers

- Allow one to refer to a large data structure in a compact way.
  - Each pointer (or memory address) typically fits in four bytes of memory!
  - Array: static or dynamic arrays
- Different parts of a program can share same data:
   passing parameters by reference (passing address between different functions), or by pointers
- One can reserve new memory in a running program: dynamic memory allocation
- Build complicated data structures by linking different data items

## <u>Passing parameters by reference using</u> <u>pointers</u>

```
Suppose we want to set \times (defined in main() function) to zero,
compare the following code:
    /*pass by value*/
    void SetToZero1 (int var) {
        var=0;
    /*pass by pointer*/
    void SetToZero2(int *ip) {
         *ip=0;
    int main()
       int x = 163;
       SetToZero1(x)
       SetToZero2 (&x);
```

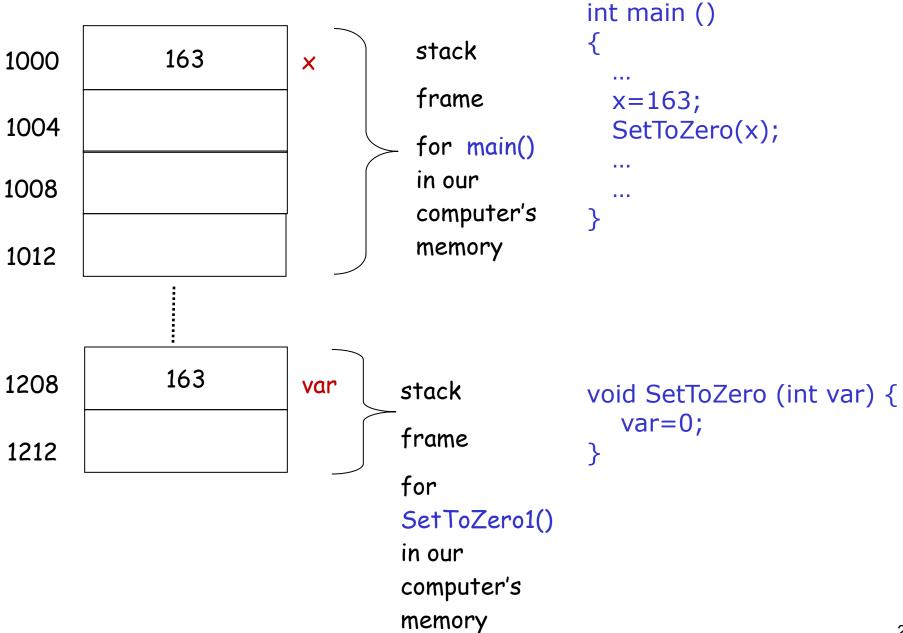

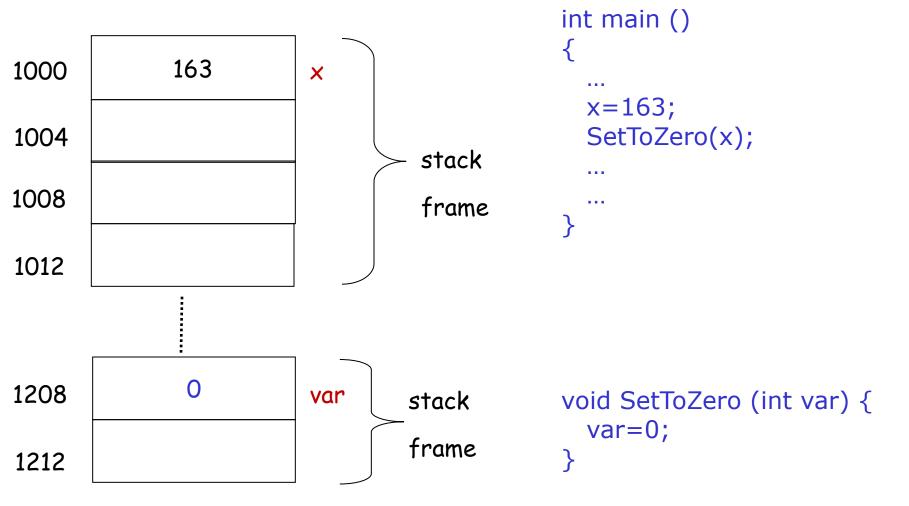

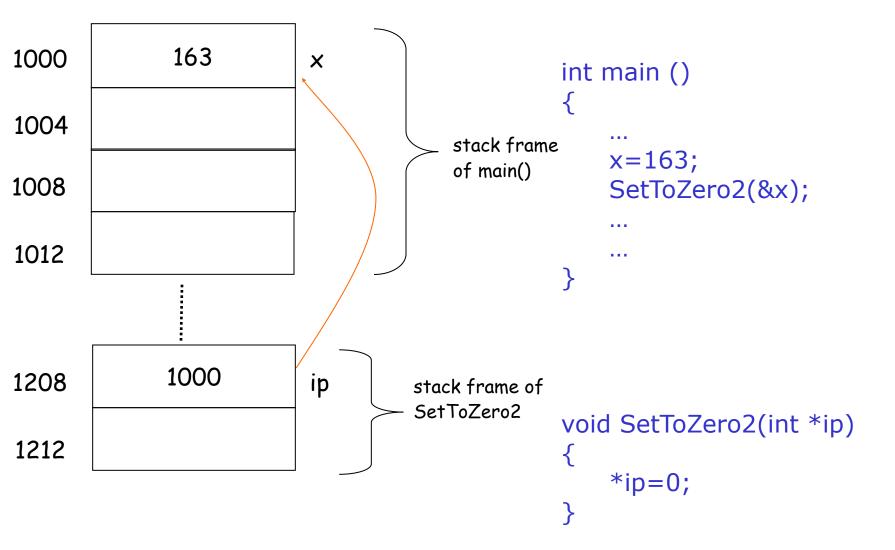

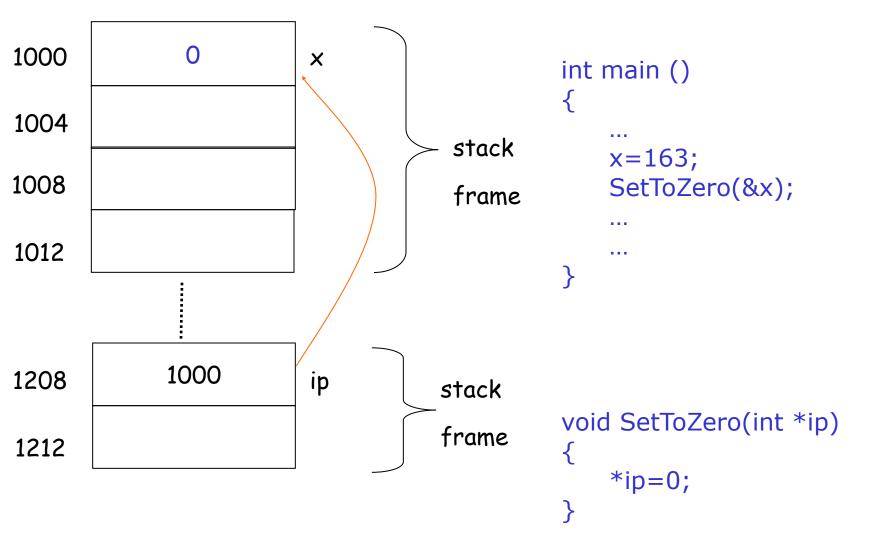

## Passing parameters

```
void SetToZero1 (int var) {
    var=0;
SetToZero(x);
/* has no effect on x*/
void SetToZero2(int *ip) {
    *ip=0;
SetToZero2(&x);
void SetToZero3 (int & var){
    var = 0;
SetToZero3 (x);
```

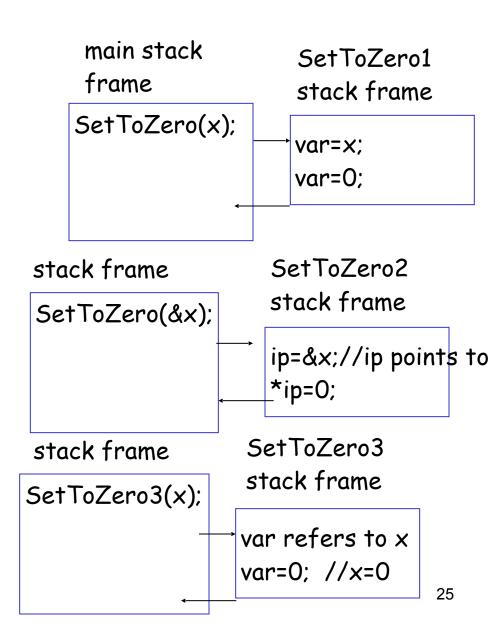

# Example

```
write a program to solve quadratic equation:
   ax^2 + bx + c = 0:
program structure:
input phase: accept values of coefficients from users;
       void GetCoefficients(double *pa, double *pb, double *pc);
computation phase: solve the equation based on those coefficients;
   void SolveQuadratic(double a, double b, double c, double *px1, double *px2);
output phase: display the roots of the equation on the screen
   void DisplayRoots(double x1, double x2);
```

### Variable Scopes and Lifetimes

—- a bigger picture about memory used by a program

## Global Variables

- Variables declared outside any function are global variables
  - they have "global scope", i.e., they can be accessed by the name from all parts of a program —- unless there is an eclipse!
  - they comes into being when program starts, and disappears when program ends ==> static lifetime
- We discourage the usage of global variables
  - too many cooks in the kitchen: everyone can modify it

## Local Variables

- Variables declared in a function are local variables
  - they have "local scope": they can be accessed using the name from the function/block
  - They are typically created when the function is called, and destroyed when the function call ends ==> automatic lifetime
- Local variable with static lifetime?

```
void some_func()
{
    static int counter=0; //created at program starts,
        //destroyed when program ends
    counter++;
    cout <<"called " << counter<<" times\n";
    //...
}</pre>
```

## Dynamic Variables

- Programmer/Code can create variables and then destroy them using operators new and delete
  - such variables are dynamic variables, their lifetime is dynamic (decided at running time, based upon running time condition).
    They have no name.

```
□ e.g.,
```

```
int *p1; //declare a pointer variable
p1 = new int; //create a int variable, save its
  address in p1
```

- This variable can only be referred by address (as it has no name),
   \*p1
- \*p1 can be used any place an integer variable can

```
cin >> *p1;
*p1 = *p1 + 7;
```

#### **Basic Pointer Manipulations**

```
//Program to demonstrate pointers and dynamic variables.
#include <iostream>
using namespace std:
int main()
    int *p1, *p2;
    p1 = new int:
    *p1 = 42:
    p2 = p1;
    cout << "*p1 == " << *p1 << end];
    cout << "*p2 == " << *p2 << end1;
    p2 = 53:
    cout << "*p1 == " << *p1 << end];
    cout << "*p2 == " << *p2 << end1;
    p1 = new int;
    *p1 = 88;
    cout << "*p1 == " << *p1 << end];
    cout << "*p2 == " << *p2 << end1;
    cout << "Hope you got the point of this example!\n";
    return 0;
}
```

#### Sample Dialogue

```
*p1 == 42

*p2 == 42

*p1 == 53

*p2 == 53

*p1 == 88

*p2 == 53

Hope you got the point of this example!
```

### Display 9.2

#### **DISPLAY 9.3** Explanation of Display 9.2

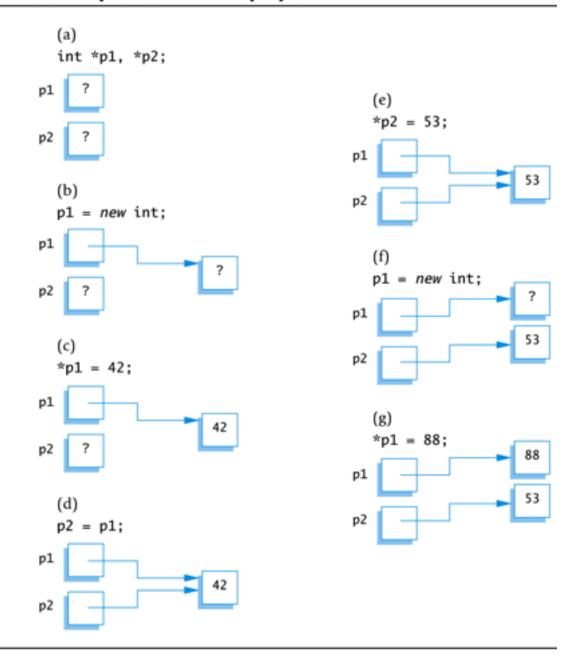

## Display 9.3

## Caution! Pointer Assignments

- Some care is required making assignments to pointer variables
  - op1= p3; // changes the location that p1 "points" to

## Basic Memory Management

- An area of memory called the freestore/heap is reserved for dynamic variables
  - New dynamic variables use memory in the freestore
  - If all of the freestore is used, calls to new will fail
- Unneeded memory can be recycled
  - When variables are no longer needed, they need to be deleted and the memory they used is returned to the freestore

## delete Operator

When dynamic variables are no longer needed, delete them to recycle memory to freestore

```
o e.g., delete p;
```

memory used by the variable that p pointed to is back in freestore. p still stores that address.

```
*p=10; // Disaster!!!
p = NULL; //value of p is now NULL
```

## <u>Dangling Pointers</u>

- Using delete on a pointer variable destroys the dynamic variable pointed to
- □ If another pointer variable was pointing to the dynamic variable, that variable is also undefined
- Undefined pointer variables are called dangling pointers
  - Dereferencing a dangling pointer (\*p) is usually disasterous

## Type Definitions

- A name can be assigned to a type definition, then used to declare variables
- The keyword typedef is used to define new type names
  - Syntax:

```
typedef Known_Type_Definition
New Type Name;
```

• Known Type Definition can be any type

## Defining Pointer Types

- To avoid mistakes using pointers, define a pointer type name
  - O Example:

```
typedef int* IntPtr;
```

Defines a new type, IntPtr, for pointer variables containing pointers to int variables

```
IntPtr p;
is equivalent to
int *p;
```

## Multiple Declarations Again

Using our new pointer type defined as typedef int\* IntPtr;

Then, we can prevent this error in pointer declaration:

```
int *P1, P2;//Only P1 is a pointer variable
  with
```

```
IntPtr P1, P2;
// P1 and P2 are pointer variables
```

## Pointer Reference Parameters

- A second advantage in using typedef to define a pointer type is seen in parameter lists
  - Example:

```
void sample_function(IntPtr&
  pointer_var);
```

is less confusing than

```
void sample function( int*& pointer var);
```